VirTwiC Crack

# Download

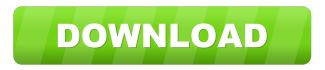

VirTwiC Crack+ Download (2022)

VirTwiC has no language restriction and supports many languages. Lots of themes VirTwiC has more than 30 different themes. VirTwiC: Twitter Client =============================== Keyboard shortcuts \* Ctrl + 1 : Add your home timeline tweets to queue \* Ctrl + 2 : Add your friends timeline tweets to queue \* Ctrl + 3 : Refresh your home timeline \* Ctrl + 4 : Mark as read/unread all tweets \* Ctrl + 5 : Open a new Twitter window \* Ctrl + T : Change the theme of VirTwiC \* Ctrl + S : Search for tweets by search terms \* Ctrl + Shift + D : Search for tweets by tag \* Ctrl + Shift + S : Search for tweets by location \* Ctrl + Shift + T : Search for tweets by language \* Ctrl + Shift + P : Import twitter profile informations \* Ctrl + Shift + B : Open Twitter search page \* Ctrl + Shift + N : Import new friends from Twitter \* Ctrl + Shift + R : Open Twitter lists page \* Ctrl + Shift + M : Import new Twitter lists \* Ctrl + Shift + C : Mark as read/unread all tweets \* Ctrl + Shift + O : Open a new Twitter window \* Ctrl + Shift + N : Switch to Google+ \* Ctrl + Shift + G : Switch to your profile page on Google+ \* Ctrl + Shift + E : Open the chat page in Google+

#### VirTwiC Crack +

VirTwiC is a simple and easy Twitter client for Windows platform.
You can update your profile, view your home timeline, post new tweet and automatic timeline refresh.
VirTwiC is a freeware for personal and non-commercial use only.
VirTwiC is now compatible with latest Twitter's API version 1.1.
VirTwiC uses Twitter's official API, so you can get all tweets on your timeline with Twitter's timeline.
VirTwiC is available in 8 languages (English, French, Italian, Spanish, German, Russian, Japanese, Chinese).
This add-in allow you to access your Twitter account (only you have the credentials) to update your personal informations (name, avatar, homepage, description, gender, bios, location) or post new tweets (title, text, profile picture, user profile, number of followers, number of favorites, location). • VirTwiC uses the twitter's API for information purpose and no tracking information is collected and no tweets are displayed to other people. • VirTwiC does not display the activity of other Twitter accounts in your timeline. • VirTwiC does not display the number of people you follow, unless you have asked to do so. • VirTwiC does not display the number of tweets you read. • VirTwiC does not display the number of followers and favorites. • VirTwiC does not display the number of tweets you have favorited. • VirTwiC does not display any tweets which are deleted by the Twitter's API. • VirTwiC does not display the number of times a tweet has been posted to your timeline. • VirTwiC does not display the number of times a tweet has been favorited. • VirTwiC does not display the number of times a tweet has been retweeted. • VirTwiC does not display the number of times a tweet has been retweeted. • VirTwiC does not display the number of times a tweet has been quoted. • VirTwiC does not display the number of times a tweet has been quoted. • VirTwiC does not display the number of times a tweet has been mentioned. • VirTwiC does not display the number of times a tweet has been mentioned. • VirTwiC does 80eaf3aba8

#### VirTwiC Download

A simple Twitter client. Uses the Twitter API, display your tweets in a list-like view, and have the ability to post tweets. For months, hundreds of thousands of undocumented migrants have arrived in the United States, fleeing violence in their home countries. Some come because they fear losing their life and those of their families. For others, the journey was just one step in a bigger plan to arrive in the country without documentation. Though the United States isn't among the top countries of origin for these migrants, the new arrivals face a staggering number of barriers in their quest to stay in the country and are now the country's largest group of undocumented immigrants. But in a wideranging piece, NPR looks at the experiences of undocumented migrants trying to come to the U.S. Our reporters investigated how undocumented immigrants are trying to become and stay in the U.S., some of the challenges they face along the way, and how the Trump administration's rhetoric has been reflected in policy. Are you an undocumented migrant? Share your story with us: tjwatson@npr.org Contributors: MANCHESTER, N.H. (AP) — Republican U.S. Sen. Cory Gardner of Colorado is entering the final stretch of his re-election campaign, hopeful of carrying his party's rural base against New Hampshire Democratic U.S. Sen. Maggie Hassan. The state's senior senator is a front-runner, though he must win 60 percent of the vote to lock up the GOP nomination. The primary election is June 7. "Voters are craving ideas and a new face in Washington," said Gardner spokesman Levi Sandler. "Sen. Gardner continues to rank among the most wellrespected senators and best able to bring people together to create jobs and get things done." Hassan is seeking to become the first female U.S. senator elected from New Hampshire. The latest polls show Hassan and Gardner in a close race. The latest from the Suffolk University/7NEWS

Political Survey, taken Monday through Wednesday, has Gardner leading Hassan 47 percent to 41 percent.Q: Can you join a fishing expedition to a hypothesis? My friend has a theory, and he's asking if it's reasonable to do some fishing expeditions in the hope of supporting his theory? I can't find anything about that on the web. A:

### What's New In?

A Twitter client for Windows. This project is made entirely from public domain sources such as the Twitter API, the Windows API and the new Windows Desktop API. Twitter client designed for the most simple and clean user experience. Instructions: If you are downloading and installing VirTwiC from the WIC Git Repository, then just click on the "Install" button to install VirTwiC in your system, otherwise if you are downloading a binary installer, extract it to the desired folder and run the VirTwiC.exe program. Support: Download the latest VirTwiC source code from the WIC Git Repository. Bug reports, feature requests, code corrections or suggestions are welcomed. Credits: Main VirTwiC source code is based on TwiGoo. Licensing: You are welcome to share this software and its source code with everyone as long as you credit the software as "VirTwiC" or "VirTwiC source code" or "VirTwiC project" and don't put any branding. Except the Twitter API, the Windows API and the new Windows Desktop API, no other source codes are proprietary. License: The source code is released under the GNU Public License, version 3. Icons used are free of charge, but if you have one you want to use in VirTwiC, please send me the appropriate application, then I'll include it in the repository. If you use any of the VirTwiC icon sets in your application, you need to add that icon set (or any other icon set) to the VirTwiC.ico file located in the src/Windows directory. VirTwiC Twitter Client for Windows - GitHub Visit VirTwiC Github repository for more information about VirTwiC and read VirTwiC

documentation. VirTwiC - Twitter Client for Windows - Source code VirTwiC - Twitter Client for Windows - Binary VirTwiC - Twitter Client for Windows - Support & Instructions "A thousand droids, each performing one task, the collective giving power to the Resistance." See also: This is a version of the VirTwiC twitter client with all the features that the original VirTwiC had, plus a lot of new features, such as automatic timeline refreshing, automatic tweet posting, using separate windows for the Home timeline and the timeline, support for multiple Twitter accounts, configurable status bar, StatusBar Icons and image loading, etc. VirTwiC - Twitter Client for Windows - Features VirTwiC

- Twitter Client for Windows - Development VirTwiC - Twitter Client for Windows - Example VirTwiC - Twitter Client for Windows -Screenshots This is the latest VirTwi System Requirements For VirTwiC:

SteamOS 5.0.0 or later OSX 10.10 or later Intel Core i3/i5/i7 4GB of system memory 1GB of graphics memory 2GB of HDD space \*\*\*Refunds will be granted for the full amount of purchase \*\*\* GOG.com Version 0.8.0 - Re-examine the Mac version's compatibility, and fix a few bugs. - Visual differences between the Mac and Windows versions, and missing buttons.

## Related links:

https://bisesriyadh.com/wp-content/uploads/2022/06/panccri.pdf

https://wakelet.com/wake/nDK9Vd8MPDqeUJWDEJNJF

https://vinculaholdings.com/wp-content/uploads/2022/06/wiljama.pdf

https://media.smaskstjohnpaul2maumere.sch.id/upload/files/2022/06/LRMCAPeq3FIgnNnvBPtK\_05\_1a15efc370d552ed1d43 39f719c952f3\_file.pdf

https://epkrd.com/wp-content/uploads/2022/06/ghalau.pdf

https://www.promorapid.com/upload/files/2022/06/SiNGZjt7QdRaiAofh9dv\_05\_1a15efc370d552ed1d4339f719c952f3\_file.p\_df

https://ksycomputer.com/wp-content/uploads/2022/06/egyrem.pdf

https://wakelet.com/wake/vWc1N8vwJQCApoTuq5\_3a

https://motofamily.com/wp-content/uploads/2022/06/rhiaval.pdf

https://jameharayan.com/wp-content/uploads/vigast.pdf